**Copy All Songs To A New Iphone.**

**Tony Bove**

 GarageBand 2 Mary Plummer,2005 First Apple-certified training courseware for the popular new GarageBand music creation and recording software. GarageBand turns your Mac into an anytime, anywhere recording studio packed with hundreds of instruments and a recording engineer or two for good measure. This handbook takes readers through everything they need to know within the book and DVD combo in GarageBand.

 iPod & iTunes For Dummies Tony Bove,2008-09-22 Whether you're completely new to iPod and iTunes or you'd like to discover advanced techniques for playing, managing, browsing, buying, and storing music and other files, iPod & iTunes For Dummies, 6th Edition can help you! The iPod and iTunes have revolutionized how we enjoy music, and this bestselling guide has been updated to keep you current. Here's how to use the newest iPods, set up iTunes on your Mac or PC, purchase music and movies, rip CDs, organize your media library, make the most of digital sound, and so much more! The latest iPods are much more than just digital music players. Now, surf the Web, rent movies, buy songs and directly download them, send and receive e-mails, store photos, play slideshows, watch videos, and play games. You'll find information about all iPod models and how to set up iTunes so you can start enjoying your iPod right away. You'll learn how to: Learn how to use the iPod displays and scrolling wheels Install iTunes and load your music Keep your library organized so you can search, browse, and sort Create playlists and burn CDs Use your iPod as a hard drive Share content legally Synchronize your e-mail, contacts, and bookmarks Complete with lists of ten common problems and solutions, and eleven tips for the equalizer, iPod & iTunes for Dummies, 6th Edition includes bonus chapters about early iPod models, creating content for iPod, tips for working with MusicMatch, using your iPod for backup and restore, and 14 web sources for additional information.

My HTC EVO 3D Lonzell Watson, Craig James Johnston, 2011-12-14 Step-by-step instructions with callouts to HTC EVOTM 3D photos that show you exactly what to do Help when you run into problems or limitations with your HTC EVO 3D Tips and Notes to help you get the most from your HTC EVO 3D, the Android OS, and the 4G service Full-color, step-by-step tasks walk you through getting and keeping your HTC EVOTM 3D working just the way you want. Learn how to: • Quickly get comfortable with EVO 3D, glasses-free 3D, and the Android OS • Customize your EVO 3D's hardware and software • Play music and videos, and sync media with your computer • Capture stunning 3D and 2D photos and video • Connect to Bluetooth, Wi-Fi, and secure VPNs • Communicate, manage, and synchronize contacts and appointments • Capture, store, view, and share photos with both EVO 3D

cameras • Set up and maximize Gmail, POP3, and IMAP email accounts • Optimize your web browsing experience • Configure the phone application and Google Voice • Efficiently manage all your calls, contacts, and messages • Video chat with EVO 3D's front-facing camera • Find, choose, install, and work with new Android apps • Squeeze out more hours of battery life • Properly maintain and troubleshoot your EVO 3D • Keep your HTC EVO 3D up-to-date and running smoothly

 **My IPhone** Brad Miser,2013 Provides information, tips, tricks, and troubleshooting for iPhone 4, 4S, 5, 5C, and 5S using the iOS operating system.

 **My iPhone (Covers iPhone 4/4S, 5/5C and 5S running iOS 7)** Brad Miser,2013-10-23 Step-bystep instructions with callouts to iPhone images that show you exactly what to do. Help when you run into iPhone problems or limitations. Tips and Notes to help you get the most from your iPhone. Fullcolor, step-by-step tasks walk you through getting and keeping your iPhone working just the way you want. The tasks include how to: Connect to the Internet, Bluetooth devices, Wi-Fi networks, and other iPhones, iPods, and iPads ; take advantage of AirDrop to instantly share with other iOS users around you Use Siri to get information, write texts and emails, set reminders/appointments, and more just by speaking to your iPhone Customize your iPhone with folders, wallpaper, ringtones, and much more Configure and sync your information, and efficiently manage contacts, reminders, and calendars Communicate via FaceTime videoconferences, conference calls, text, email, and more Make the most of Safari to browse the Web and Mail to manage all of your email from one Inbox Listen to music, subscribe to podcasts, and watch video–including movies and TV shows Capture and edit photos and video ; use the new camera features in iPhone 5S to take photos rapidly in Burst mode, and use the new slow-motion feature for video Use your photos in slideshows, for wallpaper, and your contacts or share them via email, iCloud, and texts ; use PhotoStream to automatically save and share your photos Find, download, install, and use awesome iPhone apps Take advantage of iCloud to keep your content and information in sync on all your devices

 Spotify For Dummies Kim Gilmour,2011-10-19 The ultimate beginner guide to the groundbreaking music service, Spotify! Spotify is a free online streaming music platform that allows users to listen to songs on demand over the Internet--without having to buy or own the actual tracks. This fun and friendly guide walks you through how best to use this sweet-sounding service. Covering everything from using Spotify on selected mobile phones to creating and sharing your own playlists, Spotify For Dummies has it all. Experienced author Kim Gilmour details the ins and outs of this revolutionary music, from installing and setup to discovering new artists and taking your musical enjoyment to new

levels. Explores the social networking aspects of Spotify and how to integrate with them Helps you navigate through the various editions of Spotify Shows you how to take Spotify with you on your mobile device Encourages you to merge your own music collection with Spotify This book is spot on! Start using Spotify today with this handy guide by your side.

 **In Defense of Ska** Aaron Carnes,2024-07-12 In a mix of interviews, essays, personal stories, historical snapshots, obscure anecdotes, and think pieces, this second expanded edition dissects, analyzes and celebrates ska in exactly the way fans have been craving for decades. With the addition of 4 new sections, Aaron adds to the already extensive compendium that was the first edition: The Importance of Christian Ska; After ska died in the '90s, the music went underground and returned to its roots; The ska roots of Fall Out Boy lead singer Patrick Stump; How Katrina created a vibrant ska scene in New Orleans. Aaron expands on the original edition with exciting interviews with Patrick Stump from Fall Out Boy who he interviewed on his podcast of the same name. In Defense of Ska: Ska Now More Than Ever is the much-needed response to years of ska-mockery. Now the time to take to the streets and fight music snobbery, or at least crank up the ska without being teased ruthlessly, has come. This book will enlist ska-lovers as soldiers in the ska army and challenge skahaters' prejudices to the core.

 iPhone Geekery: 50 Insanely Cool Hacks and Mods for Your iPhone 4S Guy Hart-Davis,2012-05-31 Discover More Great Things to Do with Your iPhone 4S or iPhone 4! You already know how to do everyday things with your iPhone--make calls, take photos, enjoy music and movies, and play games. Now it's time to take your iPhone to the next level and turn it into your home recording studio, professional-quality video camera, and handy computer for both business computing and personal productivity. iPhone Geekery shows you how to do all this, and much, much more. You'll learn everything from keyboard secrets and power-user email techniques to ways to jailbreak your iPhone and recover space from its file system. Get your geek on! Learn how to: Load and sync content from multiple computers Use your iPhone as your home and car stereo Record your band on your iPhone--or use your iPhone as your backing track Take stunning macro, telephoto, and panoramic photos Turn your iPhone into your main computer Secure your iPhone against water, dirt, and grime Share your iPhone's Internet connection with your computer Use your iPhone to control your computer remotely Jailbreak your iPhone and install apps Apple hasn't approved Play Genesis, Nintendo, and arcade games on your iPhone under emulation And lots more!

**My iPhone (Covers iOS 8 on iPhone 6/6 Plus, 5S/5C/5, and 4S)** Brad Miser,2014-10-29 Step-

by-step instructions with callouts to iPhone images that show you exactly what to do. Help when you run into iPhone problems or limitations. Tips and Notes to help you get the most from your iPhone. Full-color, step-by-step tasks walk you through getting and keeping your iPhone working just the way you want. The tasks include how to: Connect to the Internet, Bluetooth devices, Wi-Fi networks, and other iPhones, iPod touches, and iPads; take advantage of AirDrop to instantly share with other iOS and Mac users around you Use Siri to get information, write texts and emails, set reminders/appointments, and more just by speaking to your iPhone Customize your iPhone with folders, wallpaper, ringtones, and much more Configure and sync your information, and efficiently manage contacts, reminders, and calendars Communicate via FaceTime videoconferences, conference calls, text, email, and more Make the most of Safari to browse the Web and Mail to manage all of your email from one Inbox Listen to music, subscribe to podcasts, and use the Health app to help keep yourself in top form Capture and edit photos and video; use the great camera features such as burst, timed and time-lapse photos, and slow-motion video Use your photos in slideshows, for wallpaper, and for your contacts or share them via email, AirDrop, and texts; use iCloud to automatically save and share your photos Find, download, install, and use awesome iPhone apps Take advantage of iCloud to keep your content and information in sync on all your devices BONUS MATERIAL: Register this book at quepublishing.com/register to access an online chapter, additional tasks, and other helpful information

 **iPhone: The Missing Manual** David Pogue,2015-12-11 The iPhone may be the world's coolest computer, but it's still a computer, with all of the complexities. iPhone: The Missing Manual is a funny, gorgeously illustrated guide to the tips, shortcuts, and workarounds that will turn you, too, into an iPhone master. Written by Missing Manual series creator and former New York Times columnist David Pogue, this updated guide shows you everything you need to know about the new features and user interface of iOS 9 for the iPhone. This easy-to-use book will help you accomplish everything from web browsing to watching videos so you can get the most out of your iPhone.

 **My IPhone for Seniors** Brad Miser,2014-11-05 Provides step-by-step instructions for seniors on using the iPhone, covering such topics as how to make and receive calls, send text messages, use email, browse the Web, download and manage applications, and work with photos, videos, and music.

 IPod and ITunes For Dummies Tony Bove,2009-10-26 The ideal companion to help Mac and Windows users discover how to get started with their iPod and Aplle's iTunes service.

Macs All-in-One For Dummies Joe Hutsko,Barbara Boyd,Jesse Feiler,Doug Sahlin,2020-01-09

Your all-in-one guide to the wonderful world of your Mac Are you getting the most from your Mac? Given what's possible, it's pretty unlikely. Whether you're just beginning your journey or are already a seasoned traveler, the six information-packed minibooks included in Macs All-in-One for Dummies open up a world of knowledge, from how to set up a recently bought Mac to exploring the coolest new features on your beloved device. Now updated with what you need to know about the newest generation of hardware and software, Macs All-in-One For Dummies is your guide to simply everything: protecting your Mac; backing up and restoring data with Time Machine; managing applications on the Dock, Launchpad, and Desktop; syncing with iCloud, organizing your life with Calendar, Reminders, Notes, and Notifications; presenting with Keynote; crunching with Numbers; getting creative with iMovie and GarageBand—the list goes on! Explore the newest version of MacOS Set up and customize a new Mac with ease Become more efficient, professional, smart, and creative with the latest must-have apps Use Home Sharing to stream content to other computers, iOS devices, and Apple TVs Dive into six books in one place: Mac Basics, Online Communications, Beyond the Basics, Your Mac as a Multimedia Entertainment Center, Taking Care of Business, and Mac Networking Whatever you want from your world of Mac, you'll find it here—as well as a million other incredible things you'll love. Get started on your new Mac journey today!

 **Mac OS X Lion Bible** Galen Gruman,2011-08-23 Covers the features and functions of the Macintosh operating system, with information on such topics as Launchpad, FaceTime, the app store, iCloud, Safari, iChat, and iTunes.

 **iPod & iTunes Portable Genius** Jesse D. Hollington,2009-03-16 As the hottest tech phenomenon of the past decade, the Apple iPod boasts tens of millions of units sold--and that number keeps growing In addition, more than 3 billion songs have been purchased from the iTunes store, making iTunes the third largest music retailer in the U.S. With this book, Apple enthusiasts discover techniques to get the most from products like the video iPod, iPod shuffle, and the new iPod touch, to name a few Offers hip tips on behind-the-scenes secrets for maximizing the features of iPod and iTunes Essential information gets readers quickly grooving with iTunes

 **iMac For Dummies** Mark L. Chambers,2018-10-25 The perfect companion for iMac users You've got a great iMac, but now it's time to take things to the next level. This easy-to-use guide shows you how to do stuff like setting up and configuring your iMac along with fun stuff like using the Photos, Messages, and iMovie apps. You'll also discover how to get down to business with productivity apps like Numbers, Pages, and Keynote. Finally, you'll find help on how to sync everything to iCloud and

stay organized with Family Sharing. Personalize your iMac and find your way around macOS X Surf the web, send Reminders, and make FaceTime video calls Store your photos and files with iCloud Discover tricks to become more efficient iMac newbies won't want to be without this easy-to-follow companion guide!

 OS X Mavericks: The Missing Manual David Pogue,2013-12-17 What do you get when you cross a Mac with an iPad? OS X 10.9 Mavericks. Its 200 new features include Mac versions of iPad goodies like Maps, iBooks, and iTunes Radio—but not a single page of instructions. Fortunately, David Pogue is back, with the expertise and humor that have made this the #1 bestselling Mac book for over 11 years straight. The important stuff you need to know: Big-ticket changes. Finder tabs. Finder tags. App Nap. iCloud Keychain. iTunes Radio. Maps. iBooks. Automatic app updating. If Apple wrote it, this book covers it. Nips and tucks. This book demystifies the hundreds of smaller enhancements, too, in all 50 programs that come with the Mac: Safari, Mail, Calendar, Notification Center,Messages, Time Machine… Shortcuts. Meet the tippiest, trickiest Mac book ever written. Undocumented surprises await on every page. Power users. Security, networking, build-your-own Services, file sharing with Windows, even Mac OS X's Unix chassis—this one witty, expert guide makes it all crystal clear. There's something new on practically every page of this edition, and David Pogue brings his celebrated wit and expertise to every one of them.

 iPhone For Dummies Edward C. Baig,Bob LeVitus,2020-11-24 The latest edition – updated to cover iOS 14 and iPhone 12 Nothing seems to change faster than an iPhone. Just when you think you know your way around the device, a new update arrives and you have to learn everything all over again. This fully revised edition of iPhone For Dummies arrives just in time to keep you up to date on iOS 14, the version of the iOS operating system released in late 2020, as well as all the updated features of iPhone 12. But don't worry if you're sticking with your current iPhone or buying an older model. This book offers help on using any iPhone that runs iOS 14, all the way back to iPhone 6. Written by two longtime Apple fans and experts, this revised guide covers the essentials you'll need to know about the industry-leading device and its slick iOS operating system, kicking off with setup—navigating settings, hooking up to wifi, sharing audio and video—and then gearing you up to warp speed with the many incredible ways this smartphone's tools and apps can bring a joyful extra dimension to your life. Explore the basics of iOS 14 Enhance your interests with apps Get artsy with photos, video, and more Troubleshoot common problems Learn what makes the iPhone 12 different than the 11, X, SE, or older models Whether you're just getting started with a new phone or want to

get even more from your current version, iPhone For Dummies puts the power right at your fingertips!

 **Switching to the Mac: The Missing Manual, Mountain Lion Edition** David Pogue,2012-09-12 Ready to move to the Mac? This incomparable guide helps you make a smooth transition. New York Times columnist and Missing Manuals creator David Pogue gets you past three challenges: transferring your stuff, assembling Mac programs so you can do what you did with Windows, and learning your way around OS X. Learning to use a Mac is not a piece of cake, but once you do, the rewards are oh-somuch better. You won't find questionable firewalls or inefficient permissions. Just a beautiful machine with a thoroughly reliable system. Whether you're using Windows XP or Windows 7, we've got you covered. Transfer your stuff. Moving files from a PC to a Mac is the easy part. This guide gets you through the tricky things: extracting your email, address book, calendar, Web bookmarks, buddy list, desktop pictures, and MP3 files. Re-create your software suite. Big-name programs from Microsoft, Adobe, and others are available in both Mac and Windows versions, but hundreds of other programs are Windows-only. Learn the Macintosh equivalents and how to move data to them. Learn OS X Mountain Lion. Once you've moved into the Macintosh mansion, it's time to learn your way around. You're in good hands with the author of Mac OS X: The Missing Manual, the #1 bestselling guide to OS X.

 **IPad: The Missing Manual** J.D. Biersdorfer,2013-11-13 Super-fast processors, streamlined Internet access, and free productivity and entertainment apps make Apple's new iPads the hottest tablets around. But to get the most from them, you need an owner's manual up to the task. That's where this bestselling guide comes in. You'll quickly learn how to import, create, and play back media; shop wirelessly; sync content across devices; keep in touch over the Internet; and even take care of business. The important stuff you need to know: Take tap lessons. Become an expert 'Padder with the new iPad Air, the iPad Mini with Retina display, or any earlier iPad. Take your media with you. Enjoy your entire media library—music, photos, movies, TV shows, books, games, and podcasts. Surf like a maniac. Hit the Web with the streamlined Safari browser and the iPad's ultrafast WiFi connection or 4G LTE network. Run the show. Control essential iPad functions instantly by opening the Control Center from any screen. Beam files to friends. Wirelessly share files with other iOS 7 users with AirDrop. Get creative with free iLife apps. Edit photos with iPhoto, videos with iMovie, and make music with GarageBand. Get to work. Use the iPad's free iWork suite, complete with word processor, spreadsheet, and presentation apps.

## **Copy All Songs To A New Iphone.** Book Review: Unveiling the Magic of Language

In an electronic digital era where connections and knowledge reign supreme, the enchanting power of language has be more apparent than ever. Its capability to stir emotions, provoke thought, and instigate transformation is really remarkable. This extraordinary book, aptly titled "**Copy All Songs To A New Iphone.**," written by a very acclaimed author, immerses readers in a captivating exploration of the significance of language and its profound effect on our existence. Throughout this critique, we will delve in to the book is central themes, evaluate its unique writing style, and assess its overall influence on its readership.

**Table of Contents Copy All Songs To A New Iphone.**

- 1. Understanding the eBook Copy All Songs To A New Iphone.
	- The Rise of Digital Reading Copy All Songs To A New Iphone.
	- Advantages of eBooks Over Traditional Books
- 2. Identifying Copy All Songs
	- To A New Iphone.
		- Exploring Different Genres
		- Considering Fiction vs. Non-Fiction Determining Your
		- Reading Goals
- 3. Choosing the Right eBook Platform
	- Popular eBook Platforms ○ Features to Look for in an Copy All
	- Songs To A New Iphone.
	- User-Friendly Interface
- 4. Exploring eBook Recommendations from Copy All Songs To A New Iphone.
	- Personalized Recommendations Copy All Songs To A New Iphone. User Reviews and Ratings
	- Copy All Songs To
- A New Iphone. and Bestseller Lists
- 5. Accessing Copy All Songs To A New Iphone. Free and Paid eBooks
	- Copy All Songs To A New Iphone. Public Domain eBooks
	- Copy All Songs To A New Iphone.
		- eBook Subscription **Services**
	- Copy All Songs To A New Iphone. Budget-Friendly
		-
- **Options** 6. Navigating Copy All
	- Songs To A New Iphone. eBook Formats
		- ePub, PDF, MOBI,

## **Copy All Songs To A New Iphone.**

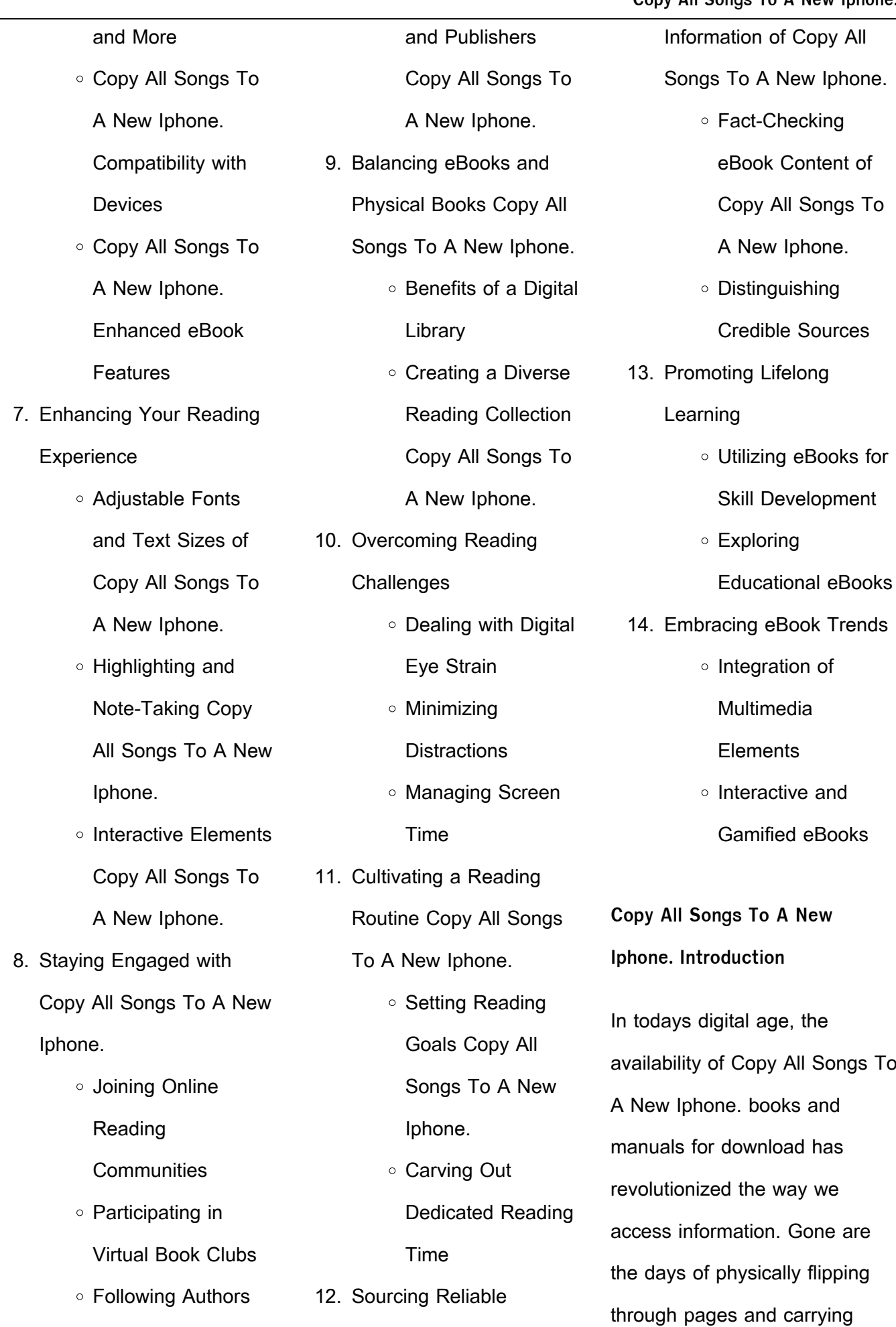

heavy textbooks or manuals. With just a few clicks, we can now access a wealth of knowledge from the comfort of our own homes or on the go. This article will explore the advantages of Copy All Songs To A New Iphone. books and manuals for download, along with some popular platforms that offer these resources. One of the significant advantages of Copy All Songs To A New Iphone. books and manuals for download is the cost-saving aspect. Traditional books and manuals can be costly, especially if you need to purchase several of them for educational or professional purposes. By accessing Copy All Songs To A New Iphone. versions, you eliminate the need to spend money on physical copies. This not only saves you money but also reduces the environmental impact associated with book production and transportation. Furthermore, Copy All Songs To A New Iphone. books and manuals for

download are incredibly convenient. With just a computer or smartphone and an internet connection, you can access a vast library of resources on any subject imaginable. Whether youre a student looking for textbooks, a professional seeking industryspecific manuals, or someone interested in self-improvement, these digital resources provide an efficient and accessible means of acquiring knowledge. Moreover, PDF books and manuals offer a range of benefits compared to other digital formats. PDF files are designed to retain their formatting regardless of the device used to open them. This ensures that the content appears exactly as intended by the author, with no loss of formatting or missing graphics. Additionally, PDF files can be easily annotated, bookmarked, and searched for specific terms, making them highly practical for studying or referencing. When it comes to accessing Copy All

## **Copy All Songs To A New Iphone.**

Songs To A New Iphone. books and manuals, several platforms offer an extensive collection of resources. One such platform is Project Gutenberg, a nonprofit organization that provides over 60,000 free eBooks. These books are primarily in the public domain, meaning they can be freely distributed and downloaded. Project Gutenberg offers a wide range of classic literature, making it an excellent resource for literature enthusiasts. Another popular platform for Copy All Songs To A New Iphone. books and manuals is Open Library. Open Library is an initiative of the Internet Archive, a non-profit organization dedicated to digitizing cultural artifacts and making them accessible to the public. Open Library hosts millions of books, including both public domain works and contemporary titles. It also allows users to borrow digital copies of certain books for a limited period, similar to a library lending system.

and educational institutions have their own digital libraries that provide free access to PDF books and manuals. These libraries often offer academic texts, research papers, and technical manuals, making them invaluable resources for students and researchers. Some notable examples include MIT OpenCourseWare, which offers free access to course materials from the Massachusetts Institute of Technology, and the Digital Public Library of America, which provides a vast collection of digitized books and historical documents. In conclusion, Copy All Songs To A New Iphone. books and manuals for download have transformed the way we access information. They provide a cost-effective and convenient means of acquiring knowledge, offering the ability to access a vast library of resources at our fingertips. With platforms like

Additionally, many universities

Library, and various digital libraries offered by educational institutions, we have access to an ever-expanding collection of books and manuals. Whether for educational, professional, or personal purposes, these digital resources serve as valuable tools for continuous learning and self-improvement. So why not take advantage of the vast world of Copy All Songs To A New Iphone. books and manuals for download and embark on your journey of knowledge?

**FAQs About Copy All Songs To A New Iphone. Books**

> 1. Where can I buy Copy All Songs To A New Iphone. books? Bookstores: Physical bookstores like Barnes & Noble, Waterstones, and independent local stores. Online Retailers: Amazon, Book Depository, and various online bookstores

offer a wide range of books in physical and digital formats.

**Copy All Songs To A New Iphone.**

- 2. What are the different book formats available? Hardcover: Sturdy and durable, usually more expensive. Paperback: Cheaper, lighter, and more portable than hardcovers. E-books: Digital books available for e-readers like Kindle or software like Apple Books, Kindle, and Google Play Books.
- 3. How do I choose a Copy All Songs To A New Iphone. book to read? Genres: Consider the genre you enjoy (fiction, non-fiction, mystery, sci-fi, etc.). Recommendations: Ask friends, join book clubs, or explore online reviews and recommendations. Author: If you like a particular author, you might enjoy more of their work.
- 4. How do I take care of

Project Gutenberg, Open

Copy All Songs To A New Iphone. books? Storage: Keep them away from direct sunlight and in a dry environment. Handling: Avoid folding pages, use bookmarks, and handle them with clean hands. Cleaning: Gently dust the covers and pages occasionally.

- 5. Can I borrow books without buying them? Public Libraries: Local libraries offer a wide range of books for borrowing. Book Swaps: Community book exchanges or online platforms where people exchange books.
- 6. How can I track my reading progress or manage my book collection? Book Tracking Apps: Goodreads, LibraryThing, and Book Catalogue are popular apps for tracking your reading progress and managing book

collections. Spreadsheets: You can create your own spreadsheet to track books read, ratings, and other details.

- 7. What are Copy All Songs To A New Iphone. audiobooks, and where can I find them? Audiobooks: Audio recordings of books, perfect for listening while commuting or multitasking. Platforms: Audible, LibriVox, and Google Play Books offer a wide selection of audiobooks.
- 8. How do I support authors or the book industry? Buy Books: Purchase books from authors or independent bookstores. Reviews: Leave reviews on platforms like Goodreads or Amazon. Promotion: Share your favorite books on social media or recommend them to friends.
- 9. Are there book clubs or

reading communities I can join? Local Clubs: Check for local book clubs in libraries or community centers. Online Communities: Platforms like Goodreads have virtual book clubs and discussion groups.

10. Can I read Copy All Songs To A New Iphone. books for free? Public Domain Books: Many classic books are available for free as theyre in the public domain. Free E-books: Some websites offer free e-books legally, like Project Gutenberg or Open Library.

**Copy All Songs To A New Iphone. :**

treason by words literature law and rebellion in - Jun 22 2022 web treason by words literature law and rebellion in shakespeare s england review january 2007 shakespeare quarterly58 4 548 550 doi 10

1353 shq 2007 0067 **treason by words literature law and rebellion in** - Apr 20 2022 web abebooks com treason by words literature law and rebellion in shakespeare s england 9780801474491 by lemon rebecca and a great selection of similar new treason by words literature law and rebellion in - Jul 04 2023 web rebecca lemon cornell university press 2006 drama 234 pages under the tudor monarchy english law expanded to include the category of treason by words **treason by words literature law and rebellion in** - Mar 20 2022 web may 5 2006 books literature fiction history criticism hardcover 52 08 paperback from 46 87 other used and new from 10 72 buy new 52 08 list price **treason by words literature law and rebellion in shakespeare s** - Jan 30 2023

web dec 14 2007 under the tudor monarchy english law expanded to include the

category of treason by words rebecca lemon investigates this remarkable phrase both as a **treason by words literature law and rebellion in shakespeare s** - Aug 25 2022 web apr 5 2021 language of corruption in early modern drama where the monarch gives way to less than helpful urges while quiding the ship of state not surprisingly **treason by words literature law and rebellion in** - May 02 2023 web treason by words literature law and rebellion in shakespeare s england ithaca cornell university press 2006 x 234 pp index bibl 39 95 isbn 0 8014 4428 4 **treason by words literature law and rebellion in** - Feb 16 2022 web feb 23 2011 under the tudor monarchy english law expanded to include the category of treason by words rebecca lemon investigates this remarkable phrase both as a rebecca lemon treason by words literature law and - Apr

01 2023

## **Copy All Songs To A New Iphone.** web treason by words offers an

original theory of the role of dissent and rebellion during a period of burgeoning sovereign power under the tudor monarchy english law **treason by words de gruyter** - Dec 17 2021

treason by words literature law and rebellion in - Sep 25 2022 web treason by words literature law and rebellion in shakespeare s england inproceedings lemon2006treasonbw title treason by words literature law **treason by words literature law and rebellion in** - Nov 27 2022 web treason by words literature law and rebellion in shakespeare s england by rebecca lemon ithaca cornell university press 2006 pp 256 cloth 45 00 **treason by words literature law and rebellion in** - Nov 15 2021

**rebecca lemon treason by words literature law and** - Aug 05 2023

web treason by words literature law and rebellion in shakespeare s england ithaca cornell university press 2006 x 234 pp index bibl 39 95 isbn 0 8014 4428 4

**project muse treason by words** - Feb 28 2023

web treason by words literature law and rebellion in shakespeare s england worldcat org 1 reviews author rebecca lemon summary under the tudor **treason by words literature law and rebellion in** - Jul 24 2022 web select search scope currently catalog all catalog articles website more in one search catalog books media more in the stanford libraries collections articles journal **treason by words literature law and rebellion in** - Jan 18 2022 web jan 1 2009 treason by words literature law and rebellion in shakespeare s england treason by words literature law and rebellion in shakespeare s **project muse treason by words literature law and** - Jun 03 2023

web treason by words literature law and rebellion in shakespeare s england ithaca cornell university press 2006 x 234 pp index bibl 39 95 isbn 0 8014 4428 4 **treason by words literature law and rebellion in** - Oct 07 2023 web treason by words literature law and rebellion in shakespeare s england on jstor journals and books rebecca lemon copyright date 2006 edition 1 published by cornell university press pages 256 jstor org stable 10 7591 j ctt7zgxv **treason by words literature law and rebellion in** - Oct 27 2022 web treason by words offers an original theory of the role of dissent and rebellion during a period of burgeoning sovereign power discover the world s research 2 3 billion **treason by words literature law and rebellion in shakespeare s** - May 22 2022 web treason as defined by cataline in jonson who follows sallust is freedom from state imposed submission this is also the theme of the book s afterward which castigates the treason by words literature law and rebellion in shakespeare s - Sep 06 2023 web sovereignty treason law and the political imagination in early modern england the treason of hayward s henry iv shakespeare s anatomy of resistance in richard ii **treason by words literature law and rebellion in** - Dec 29 2022 web jan 1 2006 treason by words literature law and rebellion in shakespeare s england rebecca lemon 3 36 11 ratings1 review under the tudor monarchy english weather in june 2014 in rome italy timeanddate com - Apr 15 2023

web weather reports from june 2014 in rome italy with highs and lows sign in see hour by hour forecast for upcoming weather see weather overview high low weather summary for june 7 jun 8 jun 9 jun 10 jun 11 jun 12 jun 13 jun 14 jun 15 jun 16 jun 17 jun 18 jun 19 jun 20

jun 21 jun 22 jun 23 jun 24 jun 25 jun 26 jun 27 jun 28 jun **singapore singapore 14 day weather forecast timeanddate com** - Jan 12 2023 web nov 18 2023 weather today weather hourly 14 day forecast yesterday past weather climate averages currently 81 f broken clouds weather station singapore paya lebar singapore see more current weather singapore extended forecast with high and low temperatures f nov 12 nov 18 0 92 lo 76 fri 17 hi 89 3 0 61 lo 76 george s web log june 27 2014 7am weather forecast - Jun 17 2023

web jun 6 2014 june 27 2014 7am weather forecast friday jun 27 mostly cloudy to cloudy in the morning becoming partly to mostly cloudy in the afternoon patchy light fog in the morning singapore central singapore singapore monthly weather accuweather - Sep 20 2023 web get the monthly weather forecast for singapore central singapore singapore including

daily high low historical averages to help you plan ahead weather in june 2014 in london england united kingdom timeanddate com - May 04 2022

web currently 46 f light rain overcast weather station northolt united kingdom see more current weather select month june 2014 weather in london graph f thu jun 26 lo 50 12 am hi 57 4 lo 55 6 am hi 64 7 lo 68 12 pm hi 70 9 lo 57 6 pm hi 66 7 fri jun 27 lo 57 12 am hi 59 5 lo 59 **subseasonal weather outlook 14 27 june 2021** - Mar 02 2022

web jun 27 2021 subseasonal weather outlook 14 27 june 2021 in week 1 14 20 june wetter conditions are expected to develop over the western coastal region of myanmar before transiting to drier conditions in week 2 21 27 june over much of the rest of the northern asean region there is an increased chance of drier

**Copy All Songs To A New Iphone.**

conditions than

27 june 2014 the complete weather forecast - Sep 08 2022 web friday june 27 2014 sky mostly cloudy with a 40 chance of a m showers and t storms variably cloudy during the p m with a 40 chance of scattered showers and t storms lo 69 hi 83 wind s 10 20 m p h sunrises 5 42 a m sets 8 15 p m moon rises 6 08 a m sets 8 23 p m saturday june 28 2014 forecasts meteorological service singapore - Nov 10 2022 web 24 c 65 95 nnw 10 20 km h 2 hour nowcast 3 00 am to 5 00 am updated at 3 02 am 19 nov current rain areas 3 05 am sun 19 nov today s highs lows as of 2am sun 19 nov temperature 28 2 c east coast parkway 12 52 am 25 9 c jurong west 12 46 am rainfall 0 0 mm wind n 25 2 km h pasir panjang 1 34 am let s ask mss **singapore singapore historical weather almanac world weather** - Jul 18 2023 web winnipeg singapore singapore hourly past weather

almanac for singapore including historical temperature wind rain pressure and humidity stats worldweatheronline com **weather in singapore june 27 detailed weather forecast for june 27** - Aug 19 2023 web jun 27 2023 detailed weather forecast for june 27 in singapore singapore temperature wind atmospheric pressure humidity and precipitations world weather info historical daily records meteorological service singapore - Oct 21 2023 web historical daily records records will be updated by the 10th of the month changi the availability of observational data and duration of records vary across stations manual observations were gradually replaced by automated meteorological instruments from 2009 singapore weather june singapore holiday weather - Feb 13 2023 web sits at 27 c around 81 f

average temperature of around 27 c around 81 f the humidity starts to pick up this time of the year with the winds blowing in warm air from the southwest and southeast at night you ll get a welcome rest with dipping down to 24 c around 75 f climate of singapore meteorological service singapore - Mar 14 2023 web may and june has the highest average monthly temperature 24 hour mean of 27 8ºc and december and january are the coolest 24 hour mean of 26 0ºc singapore being an island also has a coastal climate the proximity of **weather in june 2014 in new york new york usa timeanddate com** - Jun 05 2022 web currently 47 f sunny weather station new york city central park usa see more current weather select month june 2014 weather in new york graph f thu jun 26 lo 72 12 am hi 75 4 lo 72 6 am hi 81 4 lo 81 12 pm hi 82 3 lo 73 6 pm hi 82 7 fri jun 27 lo 70 12 am hi 72 4

june 27 2014 friday - Oct 09 2022 web newslife weather forecast for june 27 2014 friday for more news visit ptvnews phsubscribe to our youtube account youtube com ptv weather in june 2014 in atlanta georgia usa timeanddate com - Apr 03 2022 web currently 64 f sunny weather station fulton county airport brown field usa see more current weather select month june 2014 weather in atlanta graph f thu jun 26 lo 70 12 am hi 73 1 lo 72 6 am hi 82 1 lo 72 12 pm hi 82 6 lo 72 6 pm hi 77 4 fri jun 27 lo 70 12 am hi 72 3 lo 72 6 am june 27 2014 weather forecast youtube - Dec 11 2022 web al dutcher unl extension state climatologist gives his forecast for the coming week weather history data archive weather underground - May 16 2023

**Copy All Songs To A New Iphone.**

newslife weather forecast for

lo 70 6 am

web san francisco ca 61 f

compared to which has an

cloudy manhattan ny warning61 f fair schiller park il 60176 38 f clear boston ma warning58 f partly cloudy houston tx 68 f partly cloudy st james s england rich fields weather forecast june 27 yahoo news - Jul 06 2022 web jun 28 2014 weather opinion originals the 360 skullduggery podcast conspiracyland finance rich fields weather forecast june 27 cbs local june 27 2014 at 9 01 pm 0 link copied read full article pleasant weekend with warmup expected into next week rich fields reports weather in june 2014 in philadelphia pennsylvania usa

timeanddate com - Aug 07 2022 web weather today weather hourly 14 day forecast yesterday past weather climate averages currently 68 f overcast weather station philadelphia international airport usa see more current weather select month june 2014 weather in philadelphia graph f thu jun 26 lo 72 12 am hi 73 4 lo 73 6 am hi 81 12 lo 82 12 pm

laetrile amygdalin or vitamin b17 cancer research uk - Jan 05 2023

web amygdalin is a plant substance found in raw nuts bitter almonds as well as apricot and cherry seeds plants like lima beans clover and sorghum also contain amygdalin some people call laetrile vitamin b17 although it isn t a vitamin why people with cancer use it laetrile has been used as an anti cancer agent since the 1800 s what are bitter almonds leafty -Feb 06 2023

web nov 21 2019 writer bio there are two types of almonds sweet and bitter sweet almonds are frequently used in cooking or can be eaten as a snack bitter almonds are frequently used for food flavorings or in oils sweet almonds grow on trees in australia south africa the mediterranean and the united states **what are bitter almonds and are they poisonous the spruce** - Sep 13 2023

web aug 21 2023 bitter

almonds are a variety of regular sweet almonds bitter almonds contain traces of prussic acid also known as hydrocyanic acid in its raw state hydrocyanic acid is a solution of hydrogen cyanide and water the byproduct is an organic version of the well known poison cyanide

how almonds went from deadly to delicious the salt npr - Apr 08 2023

web jun 13 2019 today many people have never even heard of poisonous almonds much less come across one in the wild though some folks still eat bitter almonds in small doses in tunisia for instance people **what are bitter almonds their benefits organic facts** - Jul 11 2023

web feb 28 2020 bitter almonds are the seeds of certain trees belonging to prunus dulcis namely those that grow in the middle east and asia these seeds are often classified as nuts but they aren t true nuts and are actually a

form of a drupe where the seed is enclosed in an outer hull and a hard shell **bitter almond health benefits side effects uses dose rxlist** - Mar 07 2023 web bitter almond overview almonds are a familiar type of nut they can be sweet or bitter depending on the type of tree that produces uses effectiveness insufficient evidence to rate effectiveness for other conditions more evidence is needed to side effects do not use bitter almond **cyanide exposure decontamination treatment chemical** - May 09 2023 web cyanide is sometimes described as having a bitter almond smell but does not always give off an odor and not everyone can detect this odor how people can be exposed to

cyanide after a release of

cyanide into the air people can

be exposed through skin contact or eye contact or inhaling breathing in the cyanide gas

bitter almond uses side effects and more webmd - Aug 12 2023

web bitter almond prunus amygdalus var amara is a type of almond it contains a toxic chemical called amygdalin which is poisonous when consumed the amygdalin in bitter almond turns into **almond wikipedia** - Oct 14 2023 web bitter almonds contain 42 times higher amounts of cyanide than the trace levels found in sweet almonds extract of bitter almond was once used medicinally but even in small doses effects are severe or lethal especially in children the cyanide must be removed before consumption **are almonds poisonous different** **Copy All Songs To A New Iphone.**

**varieties explained healthline** - Jun 10 2023 web jul 3 2020 bitter almonds were the most common species grown until a few thousand years ago when a genetic mutation inhibited the almond tree s ability to make amygdalin the compound that gives bitter Best Sellers - Books ::

[leadership in the wesleyan spirit](https://www.freenew.net/form-library/browse/?k=leadership-in-the-wesleyan-spirit.pdf) [legal work hours per day](https://www.freenew.net/form-library/browse/?k=Legal-Work-Hours-Per-Day.pdf) [learning from practice](https://www.freenew.net/form-library/browse/?k=learning-from-practice.pdf) [lamb of god resolution songs](https://www.freenew.net/form-library/browse/?k=lamb-of-god-resolution-songs.pdf) [learn as you play tuba tutor](https://www.freenew.net/form-library/browse/?k=learn_as_you_play_tuba_tutor_book_learn_as_you_play_series.pdf) [book learn as you play series](https://www.freenew.net/form-library/browse/?k=learn_as_you_play_tuba_tutor_book_learn_as_you_play_series.pdf) [land of the midnight sun](https://www.freenew.net/form-library/browse/?k=Land-Of-The-Midnight-Sun.pdf) [languages and machines an](https://www.freenew.net/form-library/browse/?k=Languages_And_Machines_An_Introduction_To_The_Theory_Of_Computer_Science.pdf) [introduction to the theory of](https://www.freenew.net/form-library/browse/?k=Languages_And_Machines_An_Introduction_To_The_Theory_Of_Computer_Science.pdf) [computer science](https://www.freenew.net/form-library/browse/?k=Languages_And_Machines_An_Introduction_To_The_Theory_Of_Computer_Science.pdf) [leadership roles and](https://www.freenew.net/form-library/browse/?k=Leadership_Roles_And_Management_Functions_In_Nursing.pdf) [management functions in](https://www.freenew.net/form-library/browse/?k=Leadership_Roles_And_Management_Functions_In_Nursing.pdf) [nursing](https://www.freenew.net/form-library/browse/?k=Leadership_Roles_And_Management_Functions_In_Nursing.pdf) [land cruiser diesel repair](https://www.freenew.net/form-library/browse/?k=land-cruiser-diesel-repair-manual.pdf) [manual](https://www.freenew.net/form-library/browse/?k=land-cruiser-diesel-repair-manual.pdf) [lectures on physics by feynman](https://www.freenew.net/form-library/browse/?k=lectures_on_physics_by_feynman.pdf)